# **Tencalc Users' Guide**

*Release 0.1a*

**Joao Pedro Hespanha**

**Mar 11, 2023**

# **CONTENTS:**

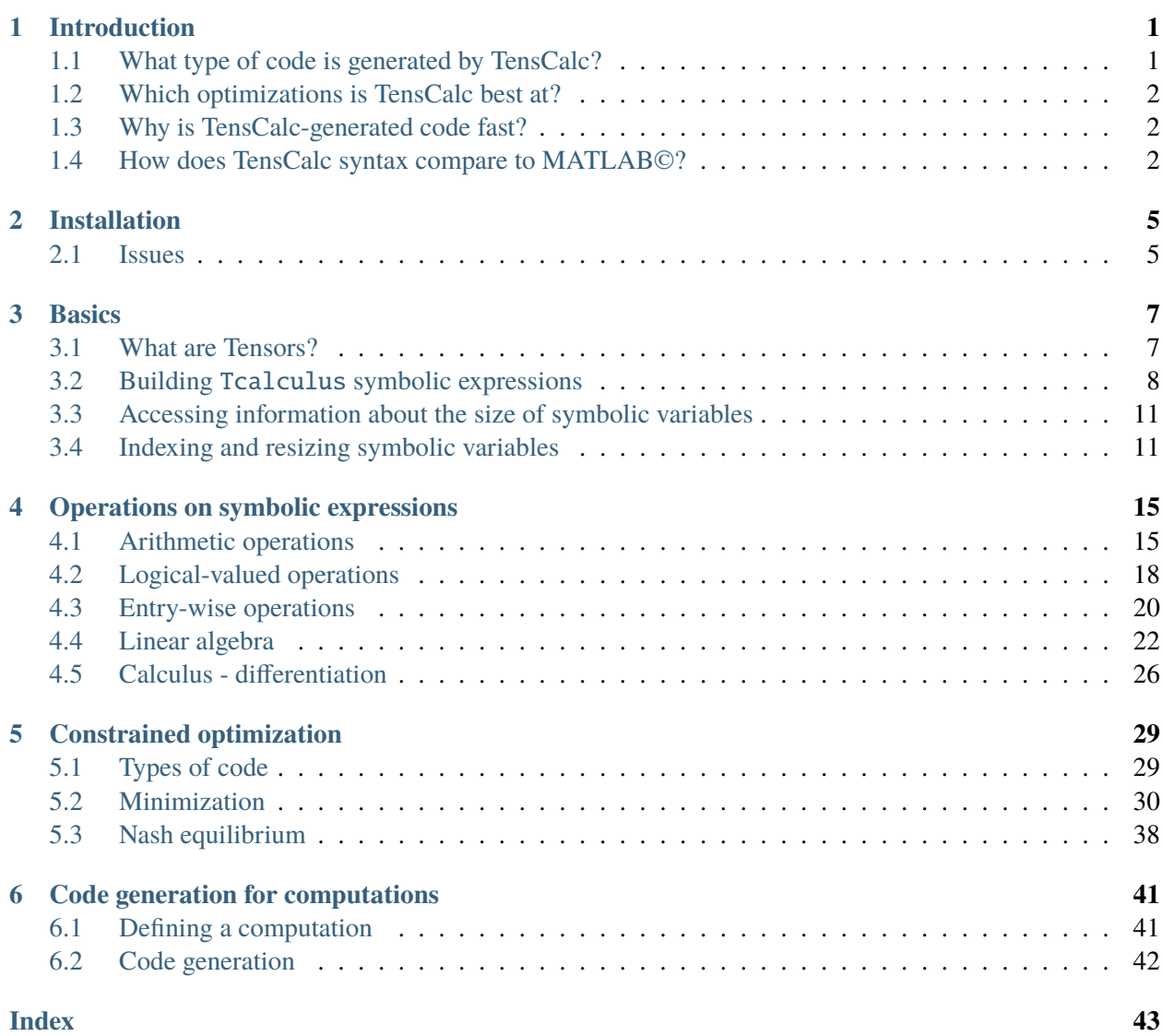

### **CHAPTER**

# **INTRODUCTION**

<span id="page-4-0"></span>TensCalc is a MATLAB© toolbox that generates optimized code to perform computations involving *tensors*, i.e., multi-dimensional arrays. TensCalc was specifically designed to solve nonlinear constrained optimizations very efficiently, but its code generation engine can be used to generate code to perform much more general computations.

TensCalc is aimed at scenarios where one needs to perform very fast a large number of computations (e.g., optimizations) that depend on parameters that change from one instance of the computation to the next instance, but the overall structure of the computation remains the same. This is common in applications where the computations/optimizations depend on measured data and one wants to compute optima for large or evolving datasets, e.g., in robust estimation and classification, maximum likelihood estimation, model predictive control (MPC), moving horizon estimation (MHE), and combined MPC-MHE (which requires the computation of a saddle-point equilibrium).

### <span id="page-4-1"></span>**1.1 What type of code is generated by TensCalc?**

TensCalc can either produce optimized MATLAB© or C code. The former is only preferable for very large problems with mild speed requirements, whereas the latter is aimed at small to medium-size problems that need to be solved in just a few milliseconds.

The C code is completely self-contained and library free (aside from the C standard library), making it extremely portable.

For ease of use within MATLAB©, both the C and MATLAB© code are encapsulated into MATLAB© classes that appear indistinguishable to the MATLAB© user, aside from the speed of execution. Within the class wrapper, the C code is called from MATLAB© using the *cmex* interface and dynamic libraries. **Typically, C code is 10-100 times faster.**

# <span id="page-5-0"></span>**1.2 Which optimizations is TensCalc best at?**

In the context of optimizations, TensCalc is mostly aimed at generating solvers for optimizations with up to a few thousands of optimization variables/constraints and solve times up to a few milliseconds. The variables to be optimized can be multi-dimensional arrays of any dimension (tensors) and the cost functions and inequality constraints are specified using MATLAB©-like formulas.

TensCalc's optimization solvers uses primal-dual interior point methods and uses formulas for the gradient and the hessian matrix that are computed symbolically in an automated fashion.

# <span id="page-5-1"></span>**1.3 Why is TensCalc-generated code fast?**

The speed achieved by code generated by TensCalc arises from a combination of features: reuse of intermediate computations across and within iterations of the solver, detection and exploitation of matrix sparsity, avoidance of run-time memory allocation and garbage collection, and reliance on flat code that improves the efficiency of the micro-processor pipelining and caching. All these features have been automated and embedded into the code generation process.

A price to pay for TensCalc's speed is that the structure of the computation/optimization is fixed at codegeneration time. This has two important consequences:

- the sizes of all variables must be specified at code-generation time, and
- the sparsity structure of all computations is automatically determined at code-generation time and assume that all external parameters will generally be nonzero.

# <span id="page-5-2"></span>**1.4 How does TensCalc syntax compare to MATLAB©?**

TensCalc computations are defined using operations on symbolic variables that very much resemble MAT-LAB©'s functions and operators. This means that MATLAB© user's will easily understand TensCalc's syntax. However, there are a few key issues that must be kept in mind:

• TensCalc is very picky about the sizes of tensors and several conversions of sizes that MATLAB© performs automatically must be done manually in TensCalc. For example, TensCalc distinguishes between 2-by-1 matrices and 2-vector (see *[What are Tensors?](#page-10-1)*), which cannot be added together in TensCalc without an explicit [reshape\(\)](#page-15-0) operation.

**Warning:** This is likely the case for most syntax errors when seasoned MATLAB© users first start to work with TensCalc.

• A few TensCalc functions have slightly different behavior (and sometimes syntax) than the corresponding MATLAB© function with the same name. Examples of this include the matrix inverse inv and determinant det that in TensCalc can only be applied to matrices that have been factorized using lu or ldl.

• TensCalc has a few functions that do not exist in MATLAB©, but can be used to generate more efficient code; most notably the function [tprod\(\)](#page-19-0) that provides a very general multiplication operation between tensors (see *[Tensor product](#page-20-0)*). This operation includes the usual matrix multiplication \*() as a special case, the summation over rows and/or columns [sum\(\)](#page-19-1), computing the trace of a matrix [trace\(\)](#page-27-0), extracting a matrix main diagonal  $diag()$ , computing the euclidean norm of a vectors norm $()$ ; as well as generalizations of all these operations to n-dimensional tensors.

### **CHAPTER**

# **INSTALLATION**

<span id="page-8-0"></span>TensCalc is available on GitHub and requires the installation of 3 toolboxes, which must be installed in the following order:

- 1. FunParTools: <https://github.com/hespanha/funpartools>
- 2. CmexTools: <https://github.com/hespanha/cmextools>
- 3. TensCalc: <https://github.com/hespanha/tenscalc>

Installations instructions for all these tools is available at GitHub.

### <span id="page-8-1"></span>**2.1 Issues**

While most MATLAB© scripts are agnostic to the underlying operating systems (OSs), the use of mex functions depends heavily on the operating system.

Our goal is to build a toolbox that works across multiple OSs; at least under OSX, linux, and Microsoft Windows. However, most of our testing was done under OSX so one should expect some bugs under the other OSs. Currently, it is fair to say that TensCalc has been tested

- fairly extensively under OSX
- lightly under linux
- very lightly under Microsoft Windows

Any help in fixing bugs is greatly appreciated.

### **CHAPTER**

### **THREE**

### **BASICS**

<span id="page-10-0"></span>TensCalc computations and optimizations are defined using symbolic expressions supported by the class [Tcalculus](#page-11-1), named after *tensor calculus*.

### <span id="page-10-1"></span>**3.1 What are Tensors?**

In TensCalc, tensors are multi-dimensional real-valued arrays over which one performs numerical operations. The  $size()$  of a tensor is a vector that specifies how many entries the tensor has in each dimension. The following table shows common tensors and their sizes:

| name                          | number of dimensions | TensCalc's size        | mathematical set                              |  |
|-------------------------------|----------------------|------------------------|-----------------------------------------------|--|
| scalar                        |                      |                        | $\mathbb R$                                   |  |
| $n$ -vector                   |                      | [n]                    | $\mathbb{R}^{\ltimes}$                        |  |
| $n$ -by- $m$ matrix           |                      | [n,m]                  | $\mathbb{R}^{\ltimes \times \gt}$             |  |
| tensor with $d$ of dimensions | d                    | $[n1, n2, \ldots, nd]$ | $I \mathbb{R}^{\mathbb{X} \times \mathbb{X}}$ |  |

Table 1: Common tensor types

**Warning:** It is common (at least within MATLAB©) to make no distinction between a scalar, a 1-vector, and a 1-by-1 matrix. In MATLAB $\odot$  it is also common not to distinguish between an *n*-vector and an -by-1 matrix. However, TensCalc does make a distinction between all these and does not allow, e.g., adding a 2-vector with a 2-by-1 matrix, without an explicit [reshape\(\)](#page-15-0) operation.

TensCalc is slightly more permissive with operations between scalars and tensors of larger sizes in that it does allow summations between a scalar and a tensor of any size, with the understanding that the scalar is added to *every entry* of the tensor, which is consistent with MATLAB©'s syntax.

See *Using MATLAB© [matrices in TensCalc symbolic expressions](#page-12-0)* regarding the rules for automatic conversion of sizes between MATLAB© matrices and TensCalc tensors.

# <span id="page-11-3"></span><span id="page-11-0"></span>**3.2 Building** Tcalculus **symbolic expressions**

TensCalc symbolic expressions are supported by the class

#### <span id="page-11-1"></span>class Tcalculus

but you never really need to call this class directly. Instead, symbolic expressions are built like regular MATLAB© expressions using many of the usual MATLAB© operators and functions, which have been overloaded to operate on TensCalc symbolic expressions.

**Warning:** To speed up operations, the class *[Tcalculus](#page-11-1)* keeps some information in a few auxiliary global variables. Before defining a new computation or optimization it is a good idea to clear these variables with

clear all

If this is not possible, one can use the following method to just clear [Tcalculus](#page-11-1)'s auxiliary global variables

Tcalculus.clear()

However, after using this method, any instances of the *[Tcalculus](#page-11-1)* class that remains in memory becomes invalid and will lead to errors if used in a subsequent computations or optimizations **without necessarily resulting in a syntax error**. It is thus strongly advised to use clear all rather than Tcalculus.clear.

### **3.2.1 Symbolic variables**

Most symbolic expressions start with symbolic variables that represent tensors that will only be assigned numeric values at code-execution time. Symbolic variables are created using

#### Tvariable name size

**Parameters**

- name (character string) Name of the variable to be created
- size (vector of integers) Size of the tensor as a vector of integers. When omitted, the empty size [] is assumed, which corresponds to a scalar.

The variable is created in the caller's workspace:

```
>> clear all
\gg Tvariable a [3,4];
>> whos
 Name Size Bytes Class Attributes
 a 3x4 39 Tcalculus
  ans 3x4 39 Tcalculus
```
<span id="page-11-2"></span>[Tvariable\(\)](#page-11-2) can also be used as a regular MATLAB© function using the syntax:

#### Tvariable(*name*, *size*)

#### **Returns**

[Tcalculus](#page-11-1) symbolic expression holding the symbolic variable

In this case, *Tvariable*() returns a symbolic expression that contains the variable. Note that the name of the symbolic variable is still given by name regardless of the name of the variable that you use to store it in:

```
>> clear all
\gg y=Tvariable('a',[3,4]);
>> whos
  Name Size Bytes Class Attributes
  y 3x4 39 Tcalculus
\gg disp(y)
variable1 = variable('a',) : [3,4]
```
### <span id="page-12-0"></span>**3.2.2 Using MATLAB© matrices in TensCalc symbolic expressions**

Often symbolic expressions involve regular MATLAB© matrices, as in adding a symbolic variable created with [Tvariable\(\)](#page-11-2) with a regular MATLAB© matrix:

 $\gg$  Tvariable a  $[2,2]$  $\gg$  b=a+[2, 1;3,4]

The following rules are used to convert MATLAB© matrices to TensCalc symbolic expressions. In essence, the conversion is completely transparent *unless the matrix is 1-by-1 or n-by-1.*

<span id="page-12-1"></span>

| MATLAB <sup>®</sup> variable    | MATLAB <sup>®</sup> 's size | TensCalc variable         | TensCalc's size        |
|---------------------------------|-----------------------------|---------------------------|------------------------|
| $1-by-1$ matrix                 | [1, 1]                      | scalar                    |                        |
| n-by-1 column matrix            | [n, 1]                      | n-vector                  | [n]                    |
| 1-by-n row matrix               | [1,n]                       | 1-by-n tensor             | [1,n]                  |
| m-by-n matrix                   | [m,n]                       | m-by-n tensor             | [m,n]                  |
| $n1$ -by- $n2$ -  -by-nd matrix | $[n1, n2, \ldots, nd]$      | $n1-by-n2-$ -by-nd tensor | $[n1, n2, \ldots, nd]$ |

Table 2: Rules for automatic convertion between MATLAB© matrices and TensCalc tensors

TensCalc also provides a few functions that can be used to directly create symbolic tensors that can be useful when either the rules above do not have the desired effect (e.g., in the somewhat unlikely case wants to create a 1-by-1 tensor, rather than a scalar) or when it is more efficient to directly create the symbolic tensor.

<span id="page-13-3"></span><span id="page-13-1"></span><span id="page-13-0"></span>

| Usage                    | Description                                | <b>Notes</b>                                |
|--------------------------|--------------------------------------------|---------------------------------------------|
| Tzeros $([n1, , nd])$    | Returns a tensor with all entries          | This function can be used inter-            |
|                          | equal to 0. The tensor size can be         | changeably with the regular MAT-            |
| Tzeros(n1, , nd)         | provided as a single vector with the       | LAB© function zeros, as long as             |
|                          | number of entries in all directions, or    | the the size conversion rules in Rules      |
|                          | as multiple input parameters, one per      | for automatic convertion between            |
|                          | dimension.                                 | <b>MATLAB</b> © matrices and TensCalc       |
|                          |                                            | tensors are appropriate.                    |
|                          | Returns a tensor with all entries          | This function can be used inter-            |
| Tones ( $[n1, , nd]$ )   | equal to 1. The tensor size is spec-       | changeably with the regular MAT-            |
| Tones $(n1, , nd)$       | ified as in $Tzeros()$ .                   | LAB© function ones, as long as the          |
|                          |                                            | the size conversion rules in Rules for      |
|                          |                                            | automatic convertion between MAT-           |
|                          |                                            | LAB <sup>©</sup> matrices and TensCalc ten- |
|                          |                                            | sors are appropriate.                       |
|                          | Returns an "identity" tensor with all      | For $k=1$ , this function can be used       |
| Teye( $[n1, , nk, n1, ,$ | entries equal to zero, except for the      | interchangeably with the regular            |
| $nk$ ]                   | entries with the indice 1 equal to the     | MATLAB <sup>©</sup> function eye, but is    |
| Teye( $n1, , nk, n1, ,$  | indice $k+1$ , the indice 2 equal to the   | convenient to generate "identity"           |
| nk                       | indice $k+2, \ldots$ , as in               | tensors with a larger number of di-         |
|                          | $(i1, i2, \ldots, ik, i1, i2, \ldots, ik)$ | mensions.                                   |
|                          | These entries are all equal to 1.          |                                             |
|                          | Returns a tensor with entries given        | This function is typically used to          |
| Tconstant (mat, size)    | by the matrix mat and size specified       | override the size conversion rules in       |
|                          | by size as in $Tzeros$ ().                 | Rules for automatic convertion be-          |
|                          |                                            | tween MATLAB <sup>©</sup> matrices and Ten- |
|                          |                                            | <i>sCalc tensors.</i>                       |

Table 3: Functions to create (constant) tensors

<span id="page-13-2"></span>Warning: When called with a single argument [Tzeros\(\)](#page-13-0), [Tones\(\)](#page-13-1), and [Teye\(\)](#page-13-2) differ from their MATLAB© counterparts: [Tzeros\(\)](#page-13-0) and [Tones\(\)](#page-13-1) return vectors (i.e., tensors with 1 dimension), rather than square matrices, and [Teye\(\)](#page-13-2) generates an error since it has no counter-part for vectors.

### <span id="page-14-3"></span><span id="page-14-0"></span>**3.3 Accessing information about the size of symbolic variables**

<span id="page-14-2"></span>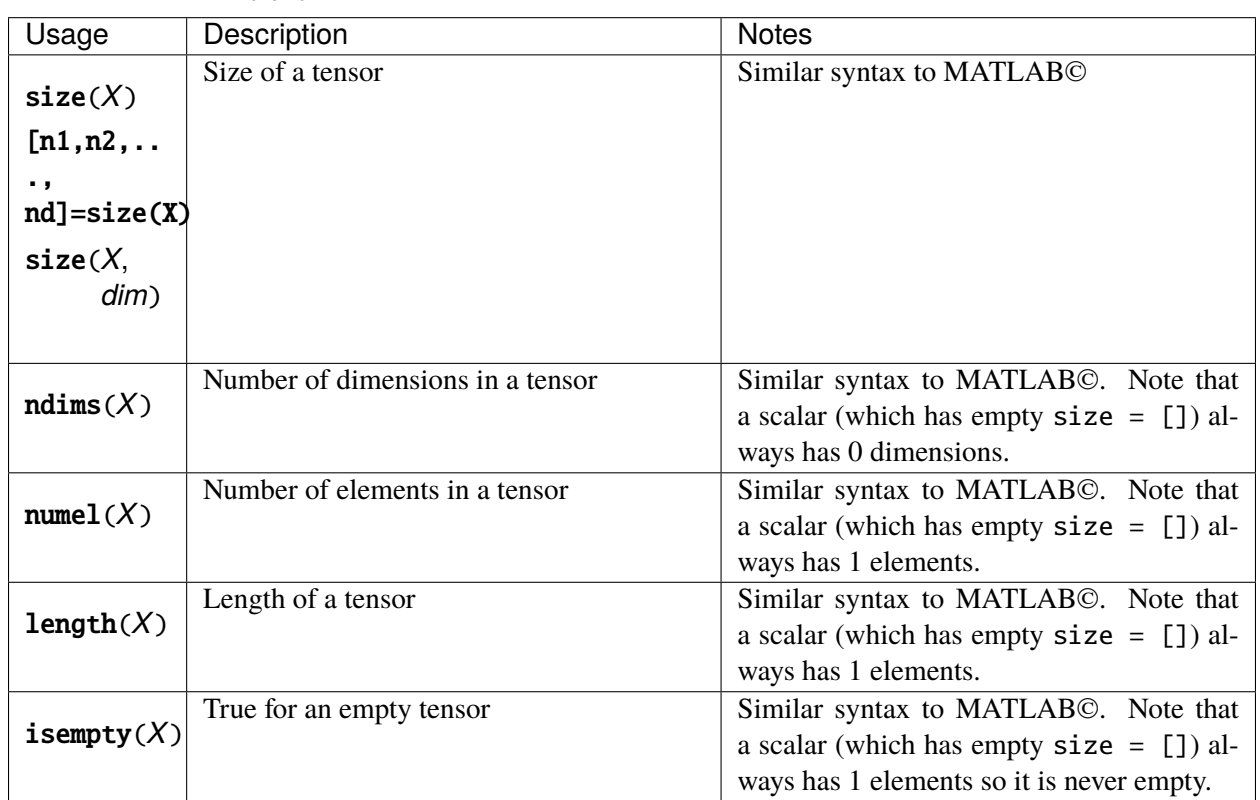

Table 4: Functions to access information about symbolic expressions

# <span id="page-14-1"></span>**3.4 Indexing and resizing symbolic variables**

TensCalc uses the same syntax as MATLAB© to index tensors:

•  $X(i,j,k,...)$  returns a subtensor formed by the elements of X with subscripts vectors  $i, j, k,...$ 

The resulting tensor has the same number of dimensions as X, with lengths along each dimension given by length(i), length(j), length(k),...

- A colon : can be used as a subscript to indicate all subscripts on that particular dimension.
- The keyword end can be used within an indexing expression to denote the last index. Specifically, end  $=$  size(X, k) when used as part of the kth index.
- subsref(X, S) with a subscript reference structure S behaves as in regular MATLAB©, with he caveat that entries of the tensor must always be indexed using subscripts the type (). However, this does not preclude the construction of cells of [Tcalculus](#page-11-1) objects.

<span id="page-15-6"></span><span id="page-15-2"></span><span id="page-15-1"></span><span id="page-15-0"></span>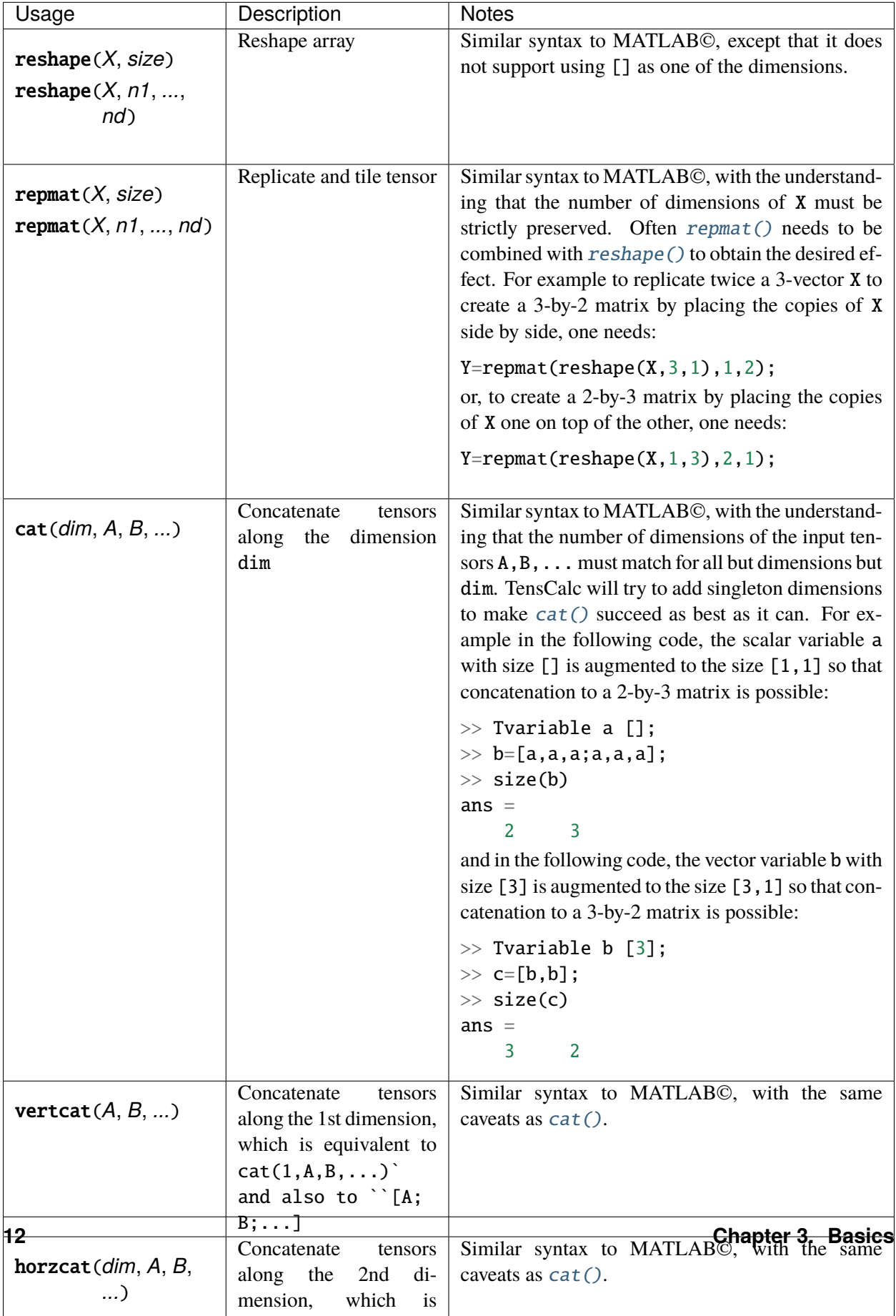

<span id="page-15-5"></span><span id="page-15-4"></span><span id="page-15-3"></span>equivalent to cat(2,

Table 5: Functions reshape and resize symbolic variables

**Warning:** Unlike MATLAB©, TensCalc does *not* allow for subscripted assignments, such as

 $A(1,2)=5$ 

This functionality needs to be achieved with the concatenation operations  $cat()$ ,  $vertcat()$ , [horzcat\(\)](#page-15-4).

### <span id="page-16-0"></span>**3.4.1 Creating structured matrices**

The function  $vec2$  tensor() is very useful to create structured matrices from vectors, to be used as optimization variables

• Diagonal matrix:

```
% Creates an NxN diagonal matrix
Tvariable v [N];
A=vec2tensor(v,[N,N],[1:N;1:N]');
```
• Lower triangular matrix:

```
% Creates an NxN lower triangular matrix
[i,j]=find(ones(N));k=find(i)=j;
Tvariable v length(k);
A=vec2tensor(v,[N,N],[i(k),j(k)]);
```
• Symmetric matrix:

```
% Creates an NxN symmetric matrix
[i,j]=find(ones(N));kl=find(i>j);k0 = find(i == j);Tvariable v length(k0)+length(kl);
A=vec2tensor([v;v(1:length(kl))],[N,N],[i(kl),j(kl);i(k0),j(k0);j(kl),
\rightarrow i(kl)]);
```
• Matrix with the same sparsity structure as a known matrix:

```
% Creates a matrix with the sparsity structure of S
[i,j]=find(S);Tvariable v length(i);
A=vec2tensor(v,size(S),[i,j]);
```
In all these examples, one would set v to be an optimization variable, that implicitly represents the structured matrix.

**CHAPTER**

**FOUR**

# **OPERATIONS ON SYMBOLIC EXPRESSIONS**

# <span id="page-18-1"></span><span id="page-18-0"></span>**4.1 Arithmetic operations**

TensCalc supports most of the basic arithmetic operations in MATLAB©, in most cases using the same or a very similar syntax.

<span id="page-19-4"></span><span id="page-19-3"></span><span id="page-19-2"></span><span id="page-19-1"></span><span id="page-19-0"></span>

| Usage                                                                      | Description                                                   | <b>Notes</b>                                   |
|----------------------------------------------------------------------------|---------------------------------------------------------------|------------------------------------------------|
|                                                                            | Entry-by-entry addition of tensors of the                     | Unlike MATLAB <sup>©</sup> 's regular plus(),  |
| $X + Y$                                                                    | same size or of a scalar with a tensor of                     | expansion upon singleton dimensions is         |
| plus(X, Y)                                                                 | arbitrary size.                                               | not performed automatically to match           |
|                                                                            |                                                               | the tensors' sizes.                            |
|                                                                            | Entry-by-entry subtraction of tensors of                      | Unlike MATLAB <sup>©</sup> 's regular minus(), |
| $X - Y$                                                                    | the same size or of a scalar with a tensor                    | expansion upon singleton dimensions is         |
| minus(X, Y)                                                                | of arbitrary size.                                            | not performed automatically to match           |
|                                                                            |                                                               | the tensors' sizes.                            |
|                                                                            | Entry-by-entry multiplication of tensors                      | Unlike MATLAB <sup>©</sup> 's regular times(), |
| $X$ * $Y$                                                                  | of the same size or of a scalar with a ten-                   | expansion upon singleton dimensions is         |
| times $(X, Y)$                                                             | sor of arbitrary size.                                        | not performed automatically to match           |
|                                                                            |                                                               | the tensors' sizes.                            |
|                                                                            | Matrix multiplication of tensors that                         | Depending on the sizes of the parame-          |
| $X * Y$                                                                    | adapts to the size of the operands as fol-                    | ters, this operation may behave quite dif-     |
| mtimes(X, Y)                                                               | lows:                                                         | ferently from MATLAB©'s matrix mul-            |
|                                                                            | • regular<br>matrix<br>multiplication                         | tiplication mtimes().                          |
|                                                                            | when X and Y are both matrices                                |                                                |
|                                                                            | (tensors with 2 dimensions) with                              |                                                |
|                                                                            | $size(X,2)=size(Y,1)$                                         |                                                |
|                                                                            | • matrix by column-vector multipli-                           |                                                |
|                                                                            | cation when X is a matrix (tensor                             |                                                |
|                                                                            | with 2 dimensions) and Y a vec-                               |                                                |
|                                                                            | tor (tensor with 1 dimension) with                            |                                                |
|                                                                            | $size(X,2)=size(Y,1)$                                         |                                                |
|                                                                            | • row vector by matrix multiplica-                            |                                                |
|                                                                            | tion when X is a vector (tensor                               |                                                |
|                                                                            | with 1 dimension) and Y a matrix                              |                                                |
|                                                                            | (tensors with 2 dimensions) with                              |                                                |
|                                                                            | $size(X,1)=size(Y,1)$                                         |                                                |
|                                                                            | • inner product when X and Y                                  |                                                |
|                                                                            | are both vectors (tensors with                                |                                                |
|                                                                            | 1 dimension) with $size(X,$                                   |                                                |
|                                                                            | $1)=size(Y,1)$                                                |                                                |
|                                                                            | • entry-by-entry multiplication with                          |                                                |
|                                                                            | either X or Y are scalars (tensor                             |                                                |
|                                                                            | with 0 dimensions).                                           |                                                |
|                                                                            |                                                               |                                                |
|                                                                            | Entry-by-entry right division of tensors                      | Unlike<br>MATLAB <sup>®</sup> 's<br>regular    |
| $X$ . $/Y$                                                                 | of the same size or of a scalar with a ten-                   | rdivide(),<br>expansion<br>sin-<br>upon        |
| rdivide $(X, Y)$                                                           | sor of arbitrary size.                                        | gleton dimensions is not performed             |
|                                                                            |                                                               | automatically to match matrix sizes.           |
|                                                                            | Entry-by-entry left division of tensors of                    | Unlike<br>MATLAB <sup>®</sup> 's<br>regular    |
| $X \cdot \setminus Y$                                                      | the same size or of a scalar with a tensor                    | ldivide(),<br>expansion<br>upon<br>sin-        |
| ldivide(X, Y)                                                              | of arbitrary size.                                            | gleton dimensions is not performed             |
|                                                                            |                                                               | automatically to match matrix sizes.           |
|                                                                            | $\overline{\text{Sum}}$ of entries of the tensor $\chi$ along | <b>Operations on symbolic expressions</b>      |
| $16$ <sub>um</sub> $(X,$ vecdim)<br>the directions specified by the vector |                                                               |                                                |
| sum(X, 'all')                                                              | vecdim, or over all dimensions. Result-                       |                                                |
|                                                                            | ing in a vector with the same size as X,                      |                                                |

Table 1: Basic arithmetic operations

### <span id="page-20-1"></span><span id="page-20-0"></span>**4.1.1 Tensor product**

The function  $tprod()$  provides a very general and flexible multiplication operation between tensors, which includes the usual matrix multiplication  $*$  as a special case, the summation over rows and/or columns  $sum()$ , computing the trace of a matrix  $trace()$ , extracting a matrix main diagonal  $diag()$ , computing the Euclidean norm of a vectors [norm\(\)](#page-27-2); as well as generalizations of all these operations to n-dimensional tensors:

 $tprod(A, a, B, b, C, c, ...)$ 

#### **Parameters**

- A ([Tcalculus](#page-11-1) symbolic tensor) 1st tensor
- a (vector of integers) indices for A with length ndims(A)
- B ([Tcalculus](#page-11-1) symbolic tensor) 2nd tensor
- b (vector of integers) indices for B with length ndims(B)
- C ([Tcalculus](#page-11-1) symbolic tensor) 3rd tensor
- c (vector of integers) indices for C with length ndims(C)

[tprod\(\)](#page-19-0) returns a tensor Y obtained using a summation-product operation of the form

$$
Y(y_1, y_2, \ldots) = \sum_{s_1} \sum_{s_2} \cdots A(a_1, a_2, \ldots) B(b_1, b_2, \ldots) C(c_1, c_2, \ldots) \cdots
$$

with the matching between the result tensor indices  $y_1, y_2, \dots$ , the summation indices  $s_1, s_2, \dots$ , and the input tensors indices  $a_1, a_2, ..., b_1, b_2, ..., c_1, c_2, ...$  is determines as follows:

- A negative values of  $-1$  in one or several of the input tensor indices  $a_1, a_2, ..., b_1, b_2, ..., c_1, c_2, ...$  means those particular indices should be summed under the 1st summation operation.
- A negative values of  $-2$  in one or several of the input tensor indices  $a_1, a_2, ..., b_1, b_2, ..., c_1, c_2, ...$  means those particular indices should be summed under the 2nd summation operation.
	- . . .
- The absence of a negative index means that there are no summations.
- A positive value of +1 in one or several of the input tensor indices means those indices should match the 1st index  $y_1$  of the result tensor Y.
- A positive value of +2 in one or several of the input tensor indices means those indices should match the 2nd index  $y_1$  of the result tensor  $Y$ .

. . .

• The absence of a positive index means that the result has an empty size (i.e., it is a scalar).

A few examples are helpful to clarify the syntax and highlight the flexibility of  $\text{tprod}()$ :

Tvariable A [m,n]; Tvariable x [n]

(continues on next page)

(continued from previous page)

```
Tvariable B [n,k]
tprod(A,[1,-1],x,[-1]); % same as the matrix-vector product A^*xtprod(A,[1,-1],B,[-1,2]); % same as the matrix-matrix product A^*Btprod(A, [2,1]); % same as the transpose A'tprod(A, [1, -1]); % same as sum(A, 2)tprod(x,[-1],x,[-1]) \% same as the square of the Euclidean norm x^{1*}xtprod(A,[-1,-2],A,[-1,-2]) % same as the square of the Frobenius norm
Tvariable C [n,n]
tprod(C, [1,1]) % vector with the main diagonal of A
tprod(C, [-1,-1]) % same as trace(A)
```
# <span id="page-21-0"></span>**4.2 Logical-valued operations**

TensCalc uses logical-valued operations mostly to specify optimization constraints.

<span id="page-22-0"></span>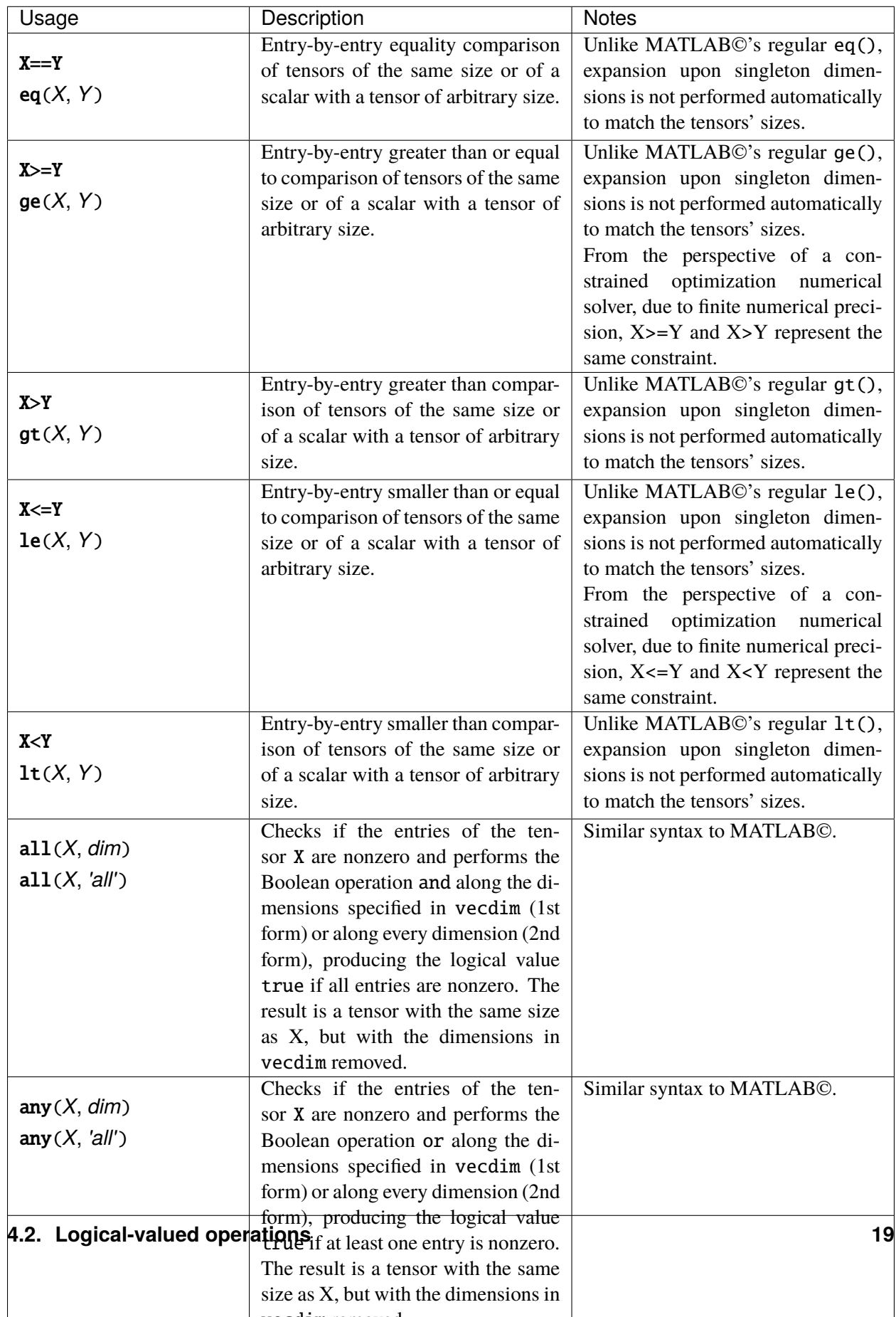

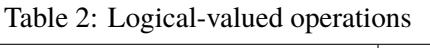

# <span id="page-23-0"></span>**4.3 Entry-wise operations**

The following functions are applied to every entry of a tensor.

<span id="page-24-2"></span><span id="page-24-1"></span><span id="page-24-0"></span>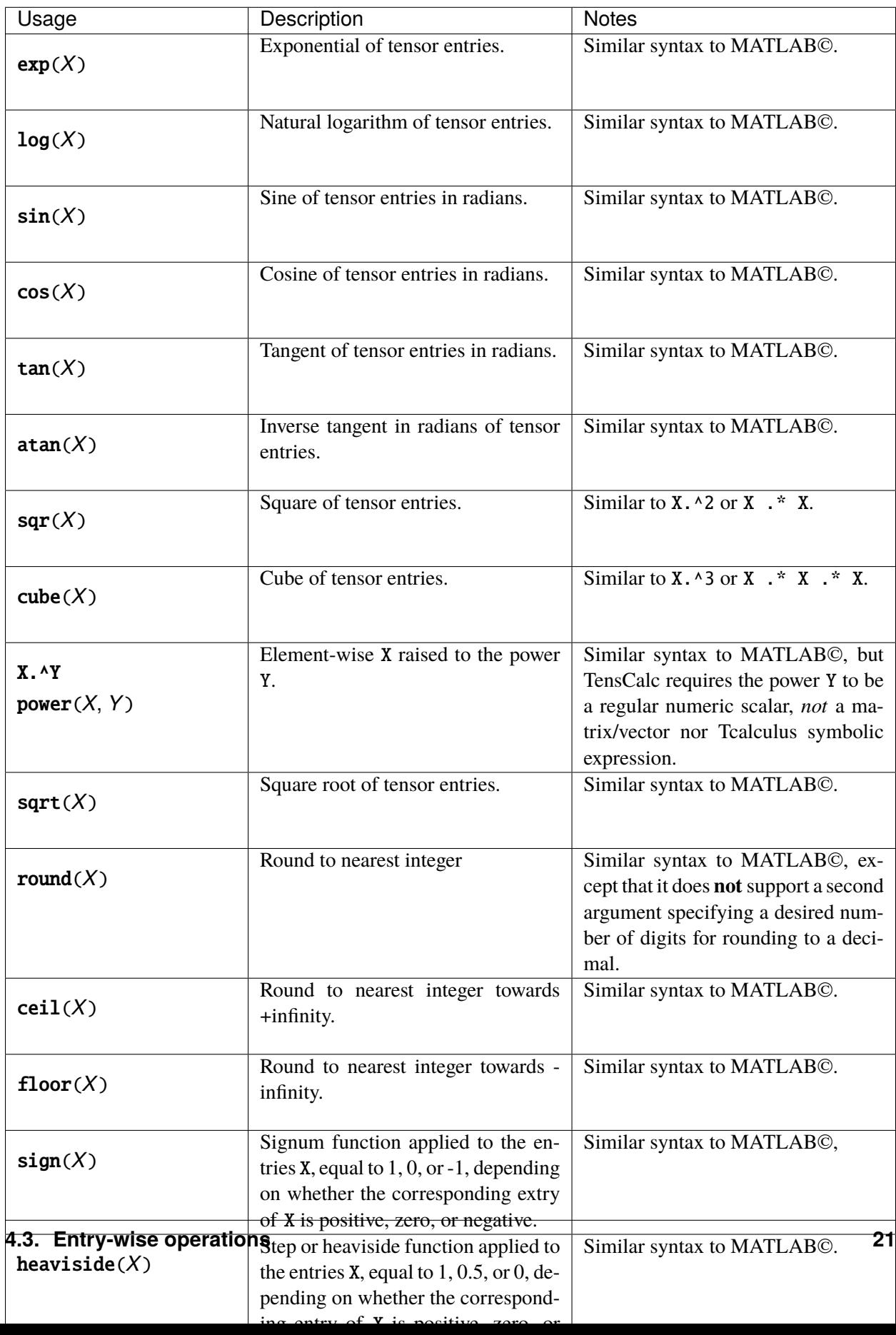

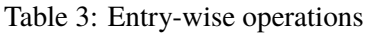

# <span id="page-25-0"></span>**4.4 Linear algebra**

TensCalc supports several basic linear algebra operations, but for operations that require some form of factorization to be performed efficiently, such as:

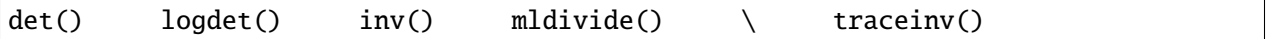

TensCalc requires the user to explicitly select the factorization desired:

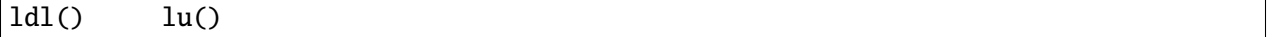

This is accomplished by passing to the function the factorized matrix, as in:

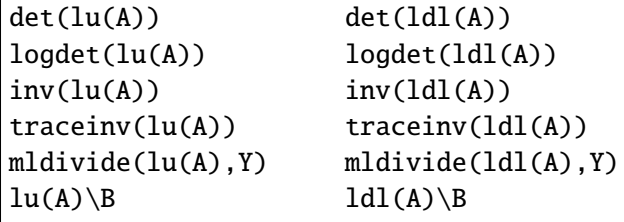

This syntax works because in TensCalc the factorization functions [lu\(\)](#page-27-3) and [ldl\(\)](#page-27-4) return the *whole factorization as a single entity*, which can then be passed to any function that take a factorization as input (such as the functions listed above). This behavior is distinct from regular MATLAB© for which  $lu()$  and  $ldl()$ return factorizations through multiple outputs.

TensCalc's code generation makes sure that redundant computations are not executed, therefore the following two snippets of code result in the same computation:

```
Tvariable A [10,10]
Tvariable b [10]
facA=lu(A);y=det(facA);
x=facA\b;
```
or:

```
Tvariable A [10,10]
Tvariable b [10]
y=det(lu(A));x=lu(A)\backslash b;
```
Specifically note that, even though lu(A) appears twice in the bottom snippet, the matrix A is only factored once.

### **4.4.1 Which factorization to use?**

- The LDL factorization is faster and requires less memory. However, it has some limitations:
	- **–** LDL should only be used for symmetric matrices. When used on a matrix that is not symmetric, all the entries above the main diagonal are ignored.
	- **–** TensCalc's LDL factorization only works for matrices that do not have zeros in the main diagonal. Structural zeros in the main diagonal will result in an error at code generation time. Non-structural zeros (i.e., zeros that cannot be determined at code generation time) will lead to divisions by zero at run time.
- The LU factorization is a little slower and requires twice as much memory to store both the L and U factors. However, it can be applied to non-symmetric matrices and matrices with zeros in the main diagonal.

Both the LU and the LDL factorizations, use "pychologically lower/upper-triangular matrices", i.e., matrices that are triangular up to a permutation, with permutations selected to minimize the fill-in for sparse matrices and reduce computation time (see MATLAB©'s documentation for lu() and ldl() with sparse matrices).

<span id="page-27-14"></span><span id="page-27-13"></span><span id="page-27-12"></span><span id="page-27-11"></span><span id="page-27-10"></span><span id="page-27-9"></span><span id="page-27-8"></span><span id="page-27-7"></span><span id="page-27-6"></span><span id="page-27-5"></span><span id="page-27-4"></span><span id="page-27-3"></span><span id="page-27-2"></span><span id="page-27-1"></span><span id="page-27-0"></span>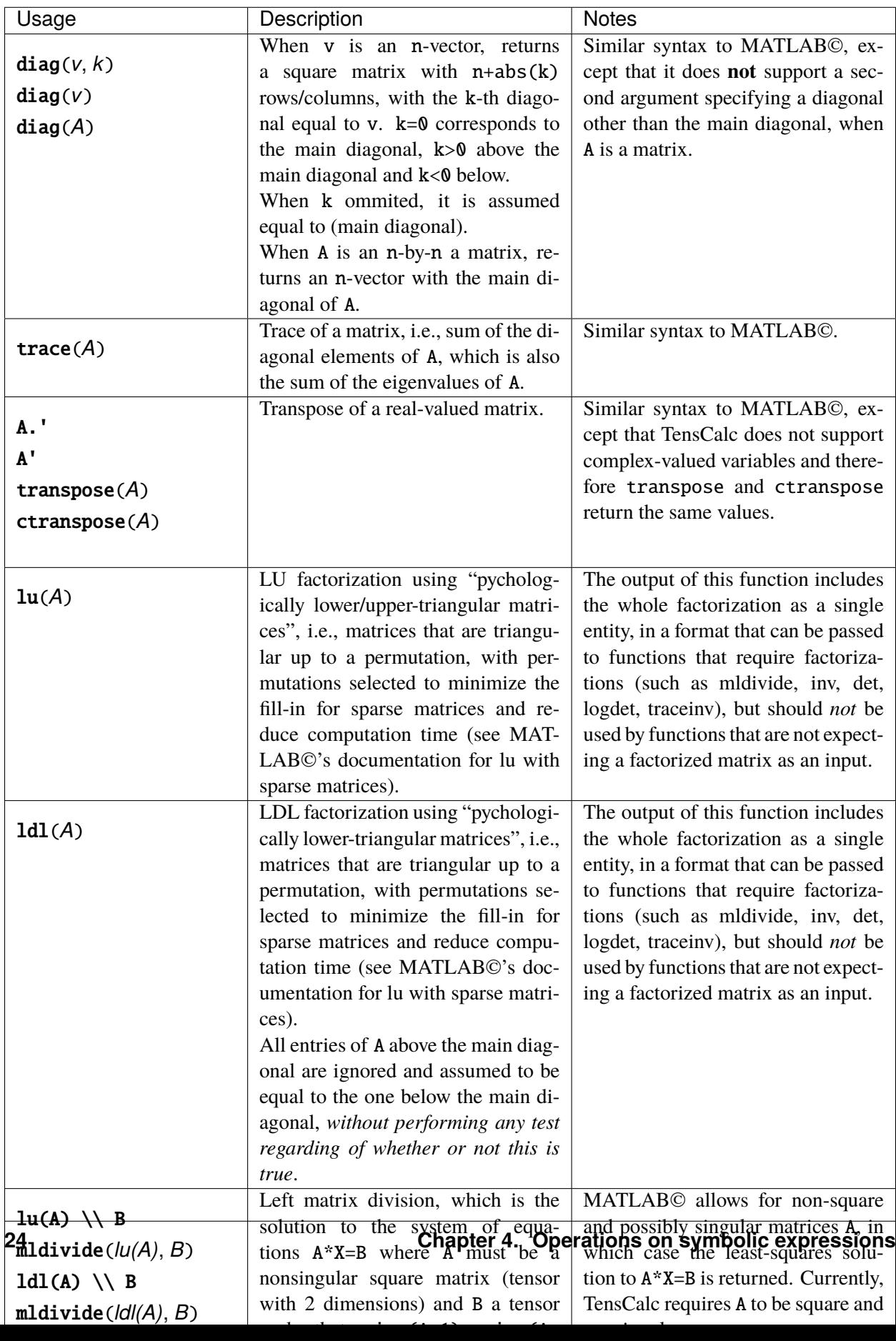

Table 4: Linear Algebra operations

**Warning:** Calling *\*, [mldivide\(\)](#page-27-7), [inv\(\)](#page-27-8), [det\(\)](#page-27-9), [logdet\(\)](#page-27-10), [traceinv\(\)](#page-27-11), [ldl\\_d\(\)](#page-27-12), or [lu\\_d\(\)](#page-27-13) with a matrix that has not been factorize will lead to syntax errors, often not easy to directly relate to the missing factorization.

#### <span id="page-28-0"></span>**4.4.2 Avoiding lack of smoothness**

In general norm are not smooth:

- The 2-norm is not smooth at the origin because of the [sqrt\(\)](#page-24-0)
- The 1-norm is not smooth at any point where one coordinate is equal to zero because of the  $abs()$
- The infinity-norm is not smooth at any point where two or more entries have the equal largest absolute values because of the [max\(\)](#page-19-2)

For optimizations, this is particular problematic if the optimum occurs precisely at points where the norm is not differentiable, *which is almost always the case for the 1-norm and the infinity norm.*

However, it is generally possible to avoid this problem by introducing auxiliary slack variables and constraints that make the optimization smooth, without losing convexity.

• A minimization involving a 2-norm of the form:

$$
\min \{ \text{norm}(x, 2) + f(x) : x \in \mathbb{R}^n, F(x) \ge 0, G(x) = 0 \}
$$

can be reformulated as

$$
\min \left\{ v + f(x) : v \in \mathbb{R}, x \in \mathbb{R}^n, v > 0, v^2 \ge \text{norm2}(x), F(x) \ge 0, G(x) = 0 \right\}
$$

• A minimization involving a 1-norm of the form:

$$
\min \{ \text{norm}(x, 1) + f(x) : x \in \mathbb{R}^n, F(x) \ge 0, G(x) = 0 \}
$$

can be reformulated as

$$
\min \left\{ \text{sum}(v) + f(x) : x, v \in \mathbb{R}^n, -v \le x \le v, F(x) \ge 0, G(x) = 0 \right\}
$$

• A minimization involving an infinity-norm of the form:

$$
\min\left\{\operatorname{norm}(x,\operatorname{inf}) + f(x) : x \in \mathbb{R}^n, F(x) \ge 0, G(x) = 0\right\}
$$

can be reformulated as

$$
\min \left\{ v + f(x) : v \in \mathbb{R}, \ x \in \mathbb{R}^n, -v \le x \le v, F(x) \ge 0, G(x) = 0 \right\}
$$

### <span id="page-29-1"></span><span id="page-29-0"></span>**4.5 Calculus - differentiation**

The following function computes the partial derivatives of a symbolic expression with respect to the entries of a tensor-valued symbolic variable:

#### gradient(*f*, *x*)

#### **Parameters**

- f ([Tcalculus](#page-11-1) symbolic tensor) tensor-valued expression to be differentiated
- **x** ([Tcalculus](#page-11-1) tensor-values symbolic variable) variable (created with [Tvariable\(\)](#page-11-2)) with respect to which the derivatives will be taken

When

- f is a tensor with size  $[n1, n2, \ldots, nN]$
- x is a tensor-valued variable (created with  $Tvariable()$ ) with size  $[m1, m2, \ldots, mM]$

then  $q = \text{gradient}(f, x)$  results in a tensor with size  $[n1, n2, \ldots, nN, m1, m2, \ldots, mM]$  with

$$
g(i1, i2, ..., iN, j1, j2, ..., jM) = \frac{df(i1, i2, ..., iN)}{dx(j1, j2, ..., jM)}
$$

For example, if f is a scalar (with size  $\lceil \cdot \rceil$ ) and x an n-vector (with size  $\lceil \cdot \rceil$ ), then g=gradient(f,x) results in an n-vector (with size [n]) with the usual gradient:

$$
g(i) = \frac{d f}{dx(i)}
$$

If we then compute h=gradient(g,x), we obtain an n-by-n matrix (with size  $[n,n]$ ) with the Hessian matrix:

$$
h(i,j) = \frac{d g(i)}{dx(j)} = \frac{d^2 f}{dx(i) dx(j)}
$$

The computation of first and second derivatives can be streamlined using the following function:

hessian( $f$ ,  $x$ [,  $y$ ])

#### **Parameters**

- f ([Tcalculus](#page-11-1) symbolic tensor) tensor-valued expression to be differentiated
- x ([Tcalculus](#page-11-1) tensor-values symbolic variable) variable (created with  $Tvariable()$ ) with respect to which the 1st derivatives will be taken
- y ([Tcalculus](#page-11-1) tensor-values symbolic variable) variable (created with  $Tvariable()$  with respect to which the 2nd derivatives will be taken (optinal, when omitted the 2nd derivatives will also be taken with respect to x)

When

- f is a tensor with size  $[n1, n2, \ldots, nN]$
- x a tensor-valued variable (created with  $Tvariable()$ ) with size  $[m1, m2, \ldots, mM]$

• y a tensor-valued variable (created with [Tvariable\(\)](#page-11-2)) with size [l1,l2,...,lL]

then  $[h,g]$ =hessian(f,x,y) results in

• a tensor g with size  $[n1, n2, \ldots, nN, m1, m2, \ldots, mM]$  with

$$
g(i1, i2, ..., iN, j1, j2, ..., jM) = \frac{df(i1, i2, ..., iN)}{dx(j1, j2, ..., jM)}
$$

• a tensor h with size  $[n1, n2, \ldots, nN, m1, m2, \ldots, mM, 11, 12, \ldots, 1L]$  with

$$
h(i1, i2, ..., iN, j1, j2, ..., jM, k1, k2, ..., kL) = \frac{df(i1, i2, ..., iN)}{dx(j1, j2, ..., jM)dy(j1, j2, ..., jM)}
$$

In practice,  $[h,g]$ =hessian(f,x,y) is equivalent to:

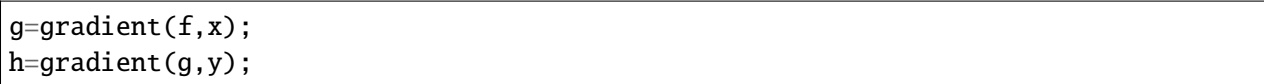

### **CHAPTER**

# **CONSTRAINED OPTIMIZATION**

<span id="page-32-0"></span>TensCalc can be used to generate code to solve optimizations or Nash equilibria. All solvers use a primal-dual interior-point method and share several common parameters.

# <span id="page-32-1"></span>**5.1 Types of code**

C code

C code is self-contained and library free (aside from the C standard library). The C code is encapsulated into a dynamic library that can be linked to MATLAB© or used independently.

This type of code is extremely efficient and fast for small to medium-size problems; typically up to a few thousands of variables and constraints. In this domain C code is typically **10-100 times faster.**

In addition to the C code, a MATLAB© class is also generated to set parameter values and call the solver from within MATLAB©.

The scripts that generate C code start with the prefix cmex2.

#### MATLAB©

MATLAB© code is integrated into a MATLAB© class that is used to set parameter values and call the solver.

The scripts that generate MATLAB© code start with the prefix class2.

**Note:** The MATLAB© classes that call the C and the MATLAB© solvers appear indistinguishable to the user, aside from the speed of execution.

# <span id="page-33-3"></span><span id="page-33-0"></span>**5.2 Minimization**

TensCalc can generate optimized code to solve constrained optimizations of the form

$$
x^* \in \arg\min_x \Big\{ f(x): F(x) \geq 0, G(x) = 0 \Big\}
$$

where the variable x can include multiple tensors and the equality and inequality constraints can be expressed by equalities and inequalities involving multiple tensors.

The following two scripts are used to generate code to solve this type of constrained minimization

<span id="page-33-1"></span>cmex2optimizeCS(*parameter1*, *value1*, *parameter2*, *values2*, *...*)

<span id="page-33-2"></span>class2optimizeCS(*parameter1*, *value1*, *parameter2*, *values2*, *...*)

#### **Parameters**

- **parameter1** (string) parameter to set
- value1 (type depends on the parameter) parameter to set
- parameter2 (string) parameter to set
- value2 (type depends on the parameter) parameter to set, ...

#### **Returns**

name of the MATLAB© class created

#### **Return type**

string

Both scripts take several parameters (many of them optional) in the form of pairs, consisting of a parameter name and its value, as in:

```
classname=cmex2optimizeCS('classname','myoptimization', ...
                          'objective', norm2(x-y), ...'optimizationVariables', { x, y }, ...
                          'constraints', { x>=-1, x<=1, y>=10 }, ...
                          'outputExpressions', { x, y });
```
Alternative, parameters to the scripts can be passed using a structure, as in:

```
opt.classname='myoptimization';
opt.objective=norm2(x-y);
opt.optimizationVariables={ x, y };
opt.constraints={x>=-1, x<=1, y>=10 };
opt.outputExpressions={ x, y };
classname=cmex2optimizeCS(opt);
```
**Note:** This type of parameter passing and validation is enabled by the FunParTools toolbox, which also enables several other advanced features. See *[Pedigrees](#page-39-0)*.

The function [cmex2optimizeCS\(\)](#page-33-1) generates C code, whereas [class2optimizeCS\(\)](#page-33-2) generates MAT-LAB© code, but both functions take the same set of parameters and generate MATLAB© classes that are indistinguishable to the user.

The following table list the most commonly used parameters for [cmex2optimizeCS\(\)](#page-33-1) and [class2optimizeCS\(\)](#page-33-2). For the full set of parameters, use:

cmex2optimizeCS help class2optimizeCS help

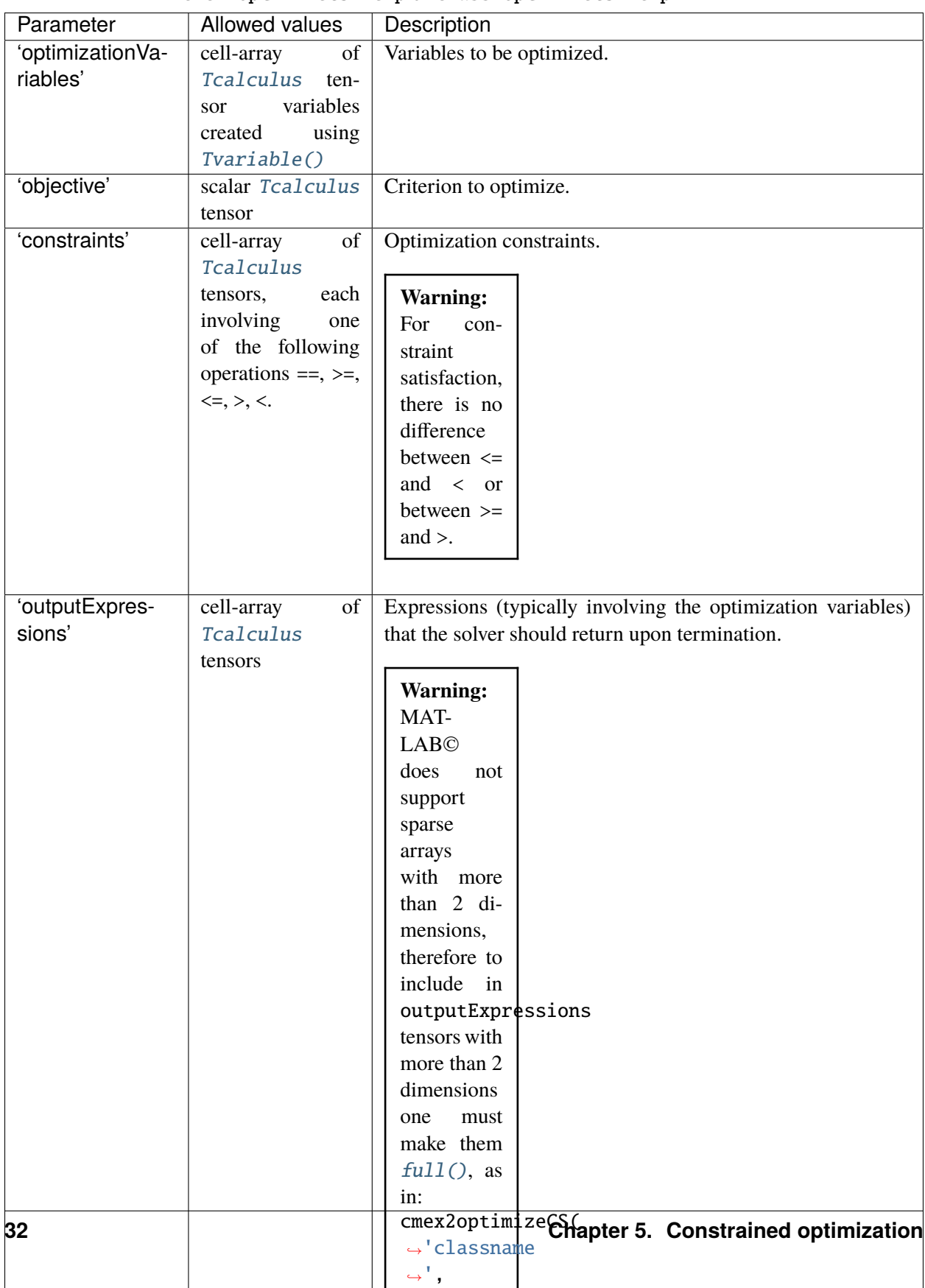

˓→'myoptimization

Table 1: Selected parameters for cmex2optimizeCS() and class2optimizeCS(). For the full set of parameters use cmex2optimizeCS help or class2optimizeCS help

**Warning:** [cmex2optimizeCS\(\)](#page-33-1) and [class2optimizeCS\(\)](#page-33-2) only solve for first-order optimality conditions so they may produce either a minimium or a maximum (or a saddle-point). It is up to the user to restrict the search domain to make sure that the desired optimum was found, or test if that was the case after the fact. The Hess\_ output can help in that regard.

### <span id="page-36-0"></span>**5.2.1 Special variables to include in** 'outputExpressions'

The following [Tcalculus](#page-11-1) variables are assigned special values and can be using in outputExpressions:

#### lambda1\_**,** lambda2\_**, . . .**

Lagrangian multipliers associated with the inequalities constraints (in the order that they appear and with the same size as the corresponding constraints)

#### nu1\_**,** nu2\_**, . . .**

Lagrangian multipliers associated with the equality constraints (in the order that they appear and with the same size as the corresponding constraints)

#### Hess\_

Hessian matrix used by the (last) Newton step to update the primal variables (not including addEye2Hessian).

#### dHess\_

D factor in the LDL factorization of the Hessian matrix used by the (last) Newton step to update the primal variables (including addEye2Hessian, unlike Hess\_).

#### Grad\_

gradient of Lagrangian at the (last) Newton step.

#### mu\_

barrier parameter at the (last) Newton step.

#### $u_{-}$

vector stacked with all primal variables at the (last) Newton step.

#### $F_{-}$

vector stacked with all equalities at the (last) Newton step.

#### $G_{-}$

vector stacked with all inequalities at the (last) Newton step.

#### nu\_

vector stacked with all dual equality variables at the (last) Newton step.

#### lambda\_

vector stacked with all dual inequality variables at the (last) Newton step.

**Warning:** To be able to include these variables as input parameters, they have to be previously created using [Tvariable\(\)](#page-11-2) *with the appropriate sizes*. Eventually, their values will be overridden by the solver to reflect the values listed above.

### <span id="page-37-1"></span><span id="page-37-0"></span>**5.2.2 Sensitivity variables**

**Warning:** This section of the documentation is still **incomplete**.

#### Tvars2optimizeCS(*parameter1*, *value1*, *parameter2*, *values2*, *...*)

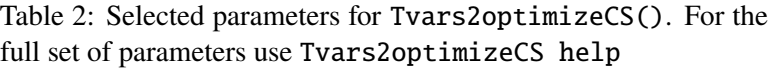

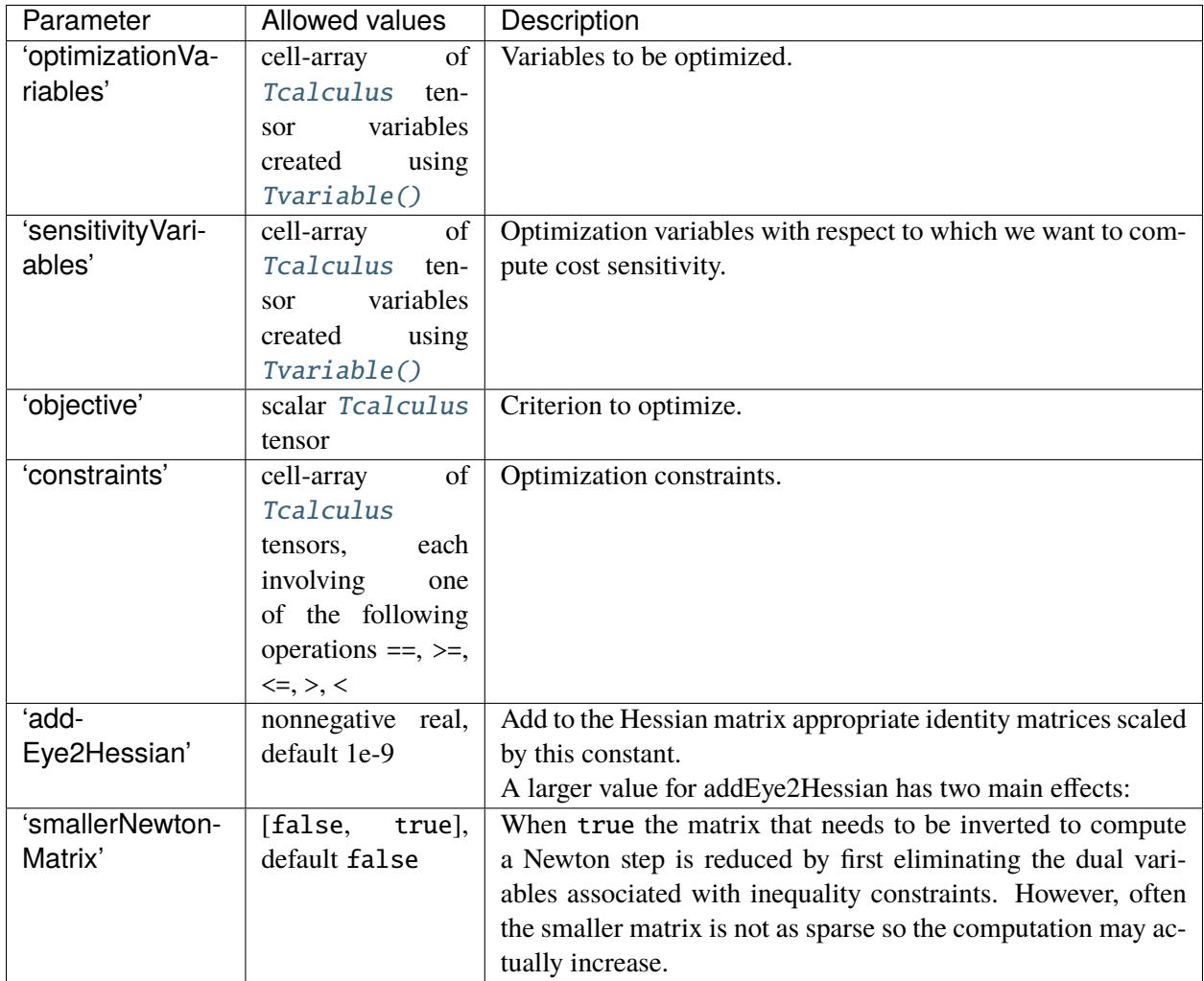

### <span id="page-38-1"></span><span id="page-38-0"></span>**5.2.3 Solver Class**

The MATLAB© class created to set parameter values and call the solver from within MATLAB© has the following methods:

#### obj=classname()

creates class and, for C code, loads the dynamic library containing the C code

#### delete(*obj*)

deletes the class and, for C code, unloads the dynamic library

#### setP\_{parameter}(obj,value)

sets the value of one of the parameters

#### setV\_{variable}(obj,value)

sets the value of one of the optimization variables

#### [y1,y2, ...]=getOutputs(obj)

gets the values of the outputExpressions

#### [status,iter,time]=solve(obj,mu0,int32(maxIter),int32(saveIter))

#### **Parameters**

- **mu0** initial value for the barrier variable
- **maxIter** maximum number of Newton iterations
- saveIter iteration  $#$  when to save the "hessian" matrix (for subsequent pivoting/permutations/scaling optimization) only saves when allowSave is true.
	- **–** When saveIter=0, the hessian matrix is saved at the last iteration; and
	- **–** When saveIter<0, the hessian matrix is not saved.

The "hessian" matrix will be saved regardless of the value of saveIter, when the solver exists with status=4.

#### **Returns status**

solver exist status

- $\bullet$  0 = success
- $>0$  = solver terminated unexpectedly
- nonzero status indicates the reason for termination in a binary format:
	- **–** bit 0 = 1 (primal) variables violate constraints
	- **–** bit 1 = 1 dual variables are negative
	- **–** bit 2 = 1 failed to invert hessian
	- **–** bit 3 = 1 maximum # of iterations reached

when the solver exists because the maximum # of iterations was reached (bit  $3 =$ 1), the remaining bits provide information about the solution returned

- **–** bit 4 = 1 gradient larger then gradTolerance
- **–** bit 5 = 1 equality constraints violate equalTolerance
- **–** bit 6 = 1 duality gap larger than desiredDualityGap
- **–** bit 7 = 1 barrier variable larger than minimum value
- **–** bit 8 = 1 scalar gain alpha in Newton direction smaller than alphaMin
- **–** bit 9 = 1 scalar gain alpha in Newton direction smaller than .1
- **–** bit 10 = 1 scalar gain alpha in Newton direction smaller than .5

#### **Returns iter**

number of iterations

#### **Returns time**

solver's compute time (in secs).

#### <span id="page-39-0"></span>**5.2.4 Pedigrees**

Pedigrees can save a lot of time for functions that take some time to execute, like the TensCalc's functions that generate code:

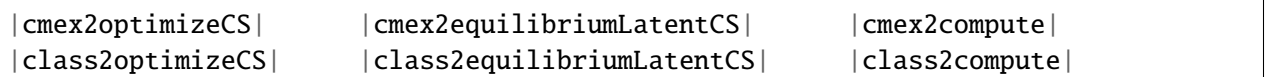

Essentially, every time a function is executed with pedigrees enables, all its inputs are saved in a *pedigree* file and the function's outputs are also saved. In case the function produces output files (e.g., C or MATLAB© code), the files are stored with unique names for possible subsequent reuse. When the function is called again, it checks whether it has been previously called with *the same exact inputs*:

- If it has, then the previously saved outputs can be retrieved from the appropriate files and the function does not need to be recomputed.
- Otherwise, the function is executed and an additional pedigree and the associated outputs are saved for potential subsequent use.

Pedigrees are enables by specifying the input parameter 'pedigreeClass', which is the common prefix used for the names of all the files used to save the pedigree and outputs of the function. Each time the function is called, this prefix is augmented with a unique suffix that reflects the date and time the function was called. To be precise, the *first* date/time the function was called with that particular set of inputs. Any subsequent calls with the same exact inputs reuse the previously saved pedigree.

The following call to [cmex2optimizeCS\(\)](#page-33-1) enables the used of pedigrees:

```
classname=cmex2optimizeCS('pedigreeClass','tmp_myopt', ...
                          'executeScript','asneeded',...
                          'objective',norm2(x-y), ...
                          'optimizationVariables', { x, y }, ...
                          'constraints', { x>=-1, x<=1, y>=10 }, ...
                          'outputExpressions', { x, y });
```
and an instance of the solver generated by this call to [cmex2optimizeCS\(\)](#page-33-1) can be created using:

obj=feval(classname);

**In the call to** [cmex2optimizeCS\(\)](#page-33-1)**, the parameter pair:**

'pedigreeClass','tmp\_myopt'

specifies that pedigrees should be enabled and that all pedigree files should start with the prefix tmp\_myopt. The [cmex2optimizeCS\(\)](#page-33-1) parameter pair:

'executeScript','asneeded'

further specifies that the [cmex2optimizeCS\(\)](#page-33-1) function should only be executed if "it is needed". Specifically, if [cmex2optimizeCS\(\)](#page-33-1) has previously been called with the same exact set of inputs, then [cmex2optimizeCS\(\)](#page-33-1) should *not* be executed and, instead, the previously generated code should be reused. Alternatively,

'executeScript','yes'

would specify that the code should be regenerated again *even it* [cmex2optimizeCS\(\)](#page-33-1) *has been called before with the same exact inputs.*

**Warning:** When pedigrees are enabled through 'pedigreeClass' one should **not** specify the class name using the parameter 'classname'.

The actual classname will be chosen so that it is unique for a specific set of inputs and returned to the user as the output. In this way, regenerating code with a new set of inputs will not overwrite existing code.

**Note:** Every time a function that uses pedigrees is called with a different set of inputs, a new pedigree is created for potential subsequent reuse. Because of this, one can easily get 100s of pedigree files. The good news is that pedigree files can be safely removed, because they are simply used to save time.

It is a good practice to name all your pedigree files with a unique prefix that marks the file as "safe-to-remove". In all TensCalc examples, we use the prefix 'tmp' to mark these files, which means that all files started with the 3 letters 'tmp' are safe to remove.

**Note:** Pedigrees are stored both as a .mat file (for fast retrieval) as well as a human-readable .html file. In general, there is little reason to dig into pedigree files, but all the inputs are there in case one is curious about previous calls to code-generation functions.

Pedigrees are enabled by the FunParTools toolbox and are available to any function that uses this toolbox to process input and output parameters.

## <span id="page-41-1"></span><span id="page-41-0"></span>**5.3 Nash equilibrium**

TensCalc can generate optimized code to compute Nash equilibrium

$$
u^* \in \arg\min_u \left\{ f(u, d^*, x) : F(u, d^*, x) \ge 0, G(u, d^*, x) = 0 \right\}
$$

$$
d^* \in \arg\min_d \left\{ g(u^*, d, x) : F(u^*, d, x) \ge 0, G(u^*, d, x) = 0 \right\}
$$

where the variables u, d, x can include multiple tensors and the equality and inequality constraints can be expressed by equalities and inequalities involving multiple tensors.

The *latent* variable x that appears in both minimizations, must be fully determined by the equality constraints and is thus not really a free optimization variable.

The following two scripts are used to generate code to compute this type of Nash equilibrium

cmex2equilibriumLatentCS(*parameter1*, *value1*, *parameter2*, *values2*, *...*)

class2equilibriumLatentCS(*parameter1*, *value1*, *parameter2*, *values2*, *...*)

#### **Parameters**

- **parameter1** (string) parameter to set
- value1 (type depends on the parameter) parameter to set
- **parameter2** (string) parameter to set
- value2 (type depends on the parameter) parameter to set, ...

#### **Returns**

name of the MATLAB© class created

#### **Return type**

string

The function [cmex2optimizeCS\(\)](#page-33-1) generates C code, whereas [class2optimizeCS\(\)](#page-33-2) generates MAT-LAB© code, but both functions take the same set of parameters and generate MATLAB© classes that are indistinguishable to the user.

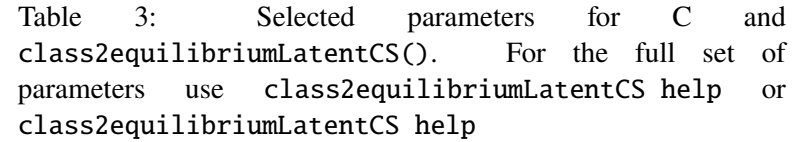

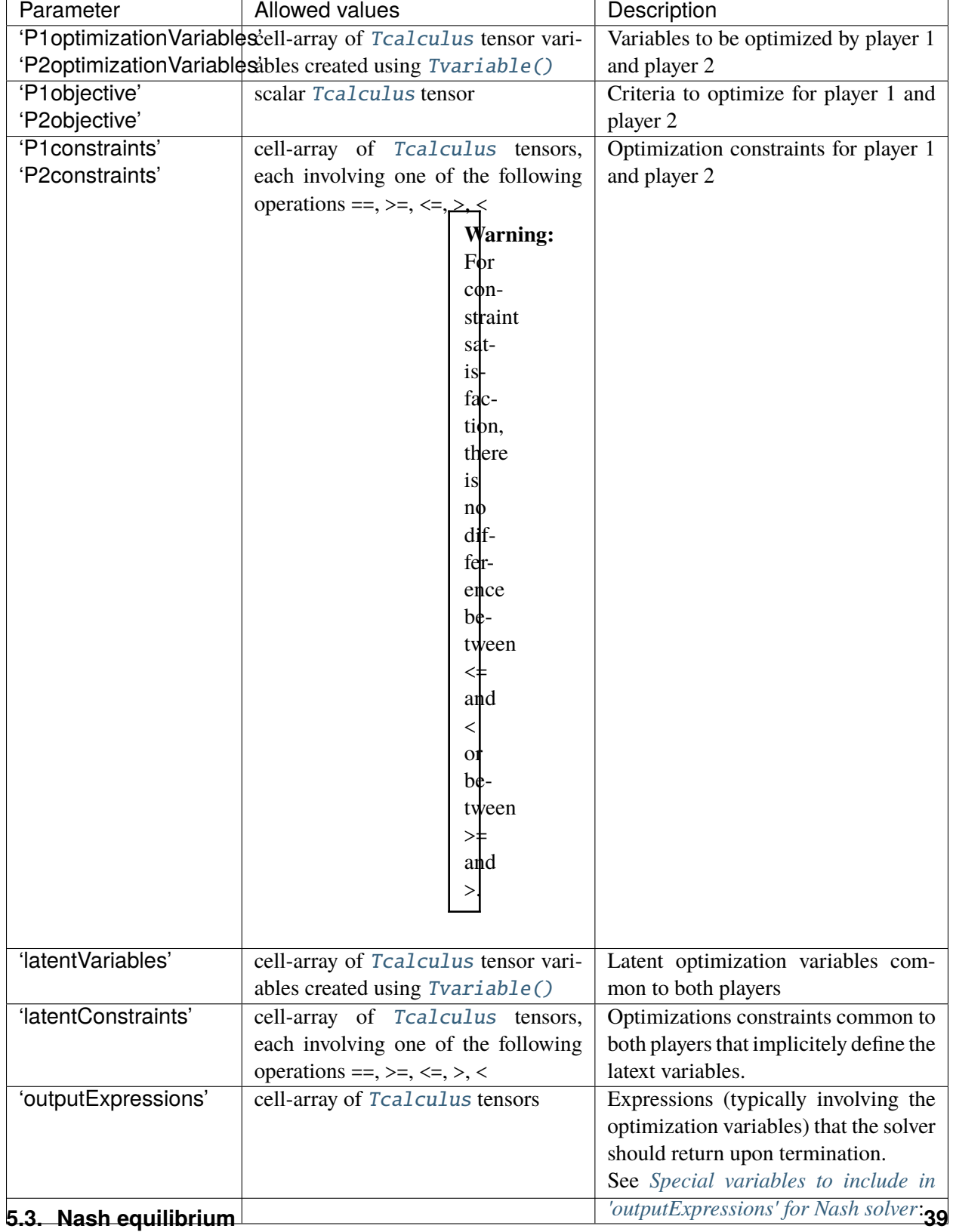

### <span id="page-43-0"></span>**5.3.1 Special variables to include in** 'outputExpressions' **for Nash solver**

The following [Tcalculus](#page-11-1) variables are assigned special values and can be using in outputExpressions:

#### P1lambda1\_**,** P1lambda2\_**, . . . ,** P2lambda1\_**,** P2lambda2\_**, . . .**

Lagrangian multipliers associated with the inequalities constraints for player 1 and 2 (in the order that they appear and with the same size as the corresponding constraints)

P1nu1\_**,** P1nu2\_**, . . . ,** P2nu1\_**,** P2nu2\_**, . . .** P1xnu1\_**,** P1xnu2\_**, . . . ,** P2xnu1\_**,** P2xnu2\_**, . . .** Lagrangian multipliers associated with the equality constraints player 1 and 2 (in the order that they appear and with the same size as the corresponding constraints). The P1x and P2x variables correspond to the latentConstraints.

Hess\_

Hessian matrix used by the (last) Newton step to update the primal variables (not including addEye2Hessian).

**Warning:** To be able to include these variables as input parameters, they have to be previously created using [Tvariable\(\)](#page-11-2) *with the appropriate sizes*. Eventually, their values will be overridden by the solver to reflect the values listed above.

### **CHAPTER**

# **CODE GENERATION FOR COMPUTATIONS**

<span id="page-44-3"></span><span id="page-44-0"></span>**Warning:** This section of the documentation is still **incomplete**.

#### **Computation trees**

Sets of computations organized as dependency graphs, with multiple roots (input variables) and leaves (output expressions).

### <span id="page-44-1"></span>**6.1 Defining a computation**

#### <span id="page-44-2"></span>class csparse

#### cs=csparse()

Creates an empty computation tree

#### **Returns**

empty [csparse](#page-44-2) object

declareSet(*cs*, *destination*, *functionName*)

Adds an input variable to the tree

#### **Parameters**

- cs [csparse](#page-44-2) object
- destination [Tcalculus](#page-11-1) tensor variable created using [Tvariable\(\)](#page-11-2)
- functionname (string) name of the function to be created

#### declareGet(*cs*, *sources*, *functionName*)

Adds output expressions to the tree

#### **Parameters**

- **cs** *[csparse](#page-44-2)* object
- **sources** cell array of *[Tcalculus](#page-11-1)* tensor-valued expressions
- functionname (string) name of the function to be created

#### <span id="page-45-1"></span>declareCopy(*cs*, *destinations*, *sources*, *functionName*)

Sets the value of input variables, based on the value of output expressions

#### **Parameters**

- cs [csparse](#page-44-2) object
- sources cell array of [Tcalculus](#page-11-1) tensor-valued expressions
- destinations cell array of [Tcalculus](#page-11-1) tensor variables created using [Tvariable\(\)](#page-11-2)
- functionname (string) name of the function to be created

### <span id="page-45-0"></span>**6.2 Code generation**

#### cmex2compute(*parameter1*, *value1*, *parameter2*, *values2*, *...*)

#### class2compute(*parameter1*, *value1*, *parameter2*, *values2*, *...*)

Generate code to set values of input variables, get values of output expressions, and copy output expressions to input variables.

#### **Parameters**

- **parameter1** (string) parameter to set
- parameter2  $(string)$  parameter to set, ...

#### **Returns**

name of the MATLAB© class created

#### **Return type**

string

- genindex
- search

### **INDEX**

# <span id="page-46-0"></span>A

abs() (*built-in function*), [21](#page-24-2) all() (*built-in function*), [19](#page-22-0) any() (*built-in function*), [19](#page-22-0) atan() (*built-in function*), [21](#page-24-2)

# C

cat() (*built-in function*), [12](#page-15-6) ceil() (*built-in function*), [21](#page-24-2) class2compute() (*built-in function*), [42](#page-45-1) class2equilibriumLatentCS() (*built-in function*), [38](#page-41-1) class2optimizeCS() (*built-in function*), [30](#page-33-3) clear() (*Tcalculus method*), [8](#page-11-3) cmex2compute() (*built-in function*), [42](#page-45-1) cmex2equilibriumLatentCS() (*built-in function*), [38](#page-41-1) cmex2optimizeCS() (*built-in function*), [30](#page-33-3) cos() (*built-in function*), [21](#page-24-2) csparse (*built-in class*), [41](#page-44-3) ctranspose() (*built-in function*), [24](#page-27-14) cube() (*built-in function*), [21](#page-24-2)

# D

declareCopy(), [41](#page-44-3) declareGet(), [41](#page-44-3) declareSet(), [41](#page-44-3) delete() (*built-in function*), [35](#page-38-1) det() (*built-in function*), [24](#page-27-14) diag() (*built-in function*), [24](#page-27-14)

### E

eq() (*built-in function*), [19](#page-22-0) exp() (*built-in function*), [21](#page-24-2)

### F

floor() (*built-in function*), [21](#page-24-2)

full() (*built-in function*), [16](#page-19-4)

# G

ge() (*built-in function*), [19](#page-22-0) gradient() (*built-in function*), [26](#page-29-1) gt() (*built-in function*), [19](#page-22-0)

### H

heaviside() (*built-in function*), [21](#page-24-2) hessian() (*built-in function*), [26](#page-29-1) horzcat() (*built-in function*), [12](#page-15-6)

### I

inv() (*built-in function*), [24](#page-27-14) isempty() (*built-in function*), [11](#page-14-3)

### L

ldivide() (*built-in function*), [16](#page-19-4) ldl() (*built-in function*), [24](#page-27-14) ldl\_d() (*built-in function*), [24](#page-27-14) ldl\_l() (*built-in function*), [24](#page-27-14) le() (*built-in function*), [19](#page-22-0) length() (*built-in function*), [11](#page-14-3) log() (*built-in function*), [21](#page-24-2) logdet() (*built-in function*), [24](#page-27-14) lt() (*built-in function*), [19](#page-22-0) lu() (*built-in function*), [24](#page-27-14) lu\_d() (*built-in function*), [24](#page-27-14) lu\_l() (*built-in function*), [24](#page-27-14) lu\_u() (*built-in function*), [24](#page-27-14)

### M

max() (*built-in function*), [16](#page-19-4) min() (*built-in function*), [16](#page-19-4) minus() (*built-in function*), [16](#page-19-4) mldivide() (*built-in function*), [24](#page-27-14) mtimes() (*built-in function*), [16](#page-19-4)

### N

ndims() (*built-in function*), [11](#page-14-3) norm() (*built-in function*), [24](#page-27-14) norm1() (*built-in function*), [24](#page-27-14) norm2() (*built-in function*), [24](#page-27-14) norminf() (*built-in function*), [24](#page-27-14) normpdf() (*built-in function*), [21](#page-24-2) numel() (*built-in function*), [11](#page-14-3)

# P

plus() (*built-in function*), [16](#page-19-4) power() (*built-in function*), [21](#page-24-2)

# R

rdivide() (*built-in function*), [16](#page-19-4) relu() (*built-in function*), [21](#page-24-2) repmat() (*built-in function*), [12](#page-15-6) reshape() (*built-in function*), [12](#page-15-6) round() (*built-in function*), [21](#page-24-2)

# S

sign() (*built-in function*), [21](#page-24-2) sin() (*built-in function*), [21](#page-24-2) size() (*built-in function*), [11](#page-14-3) sqr() (*built-in function*), [21](#page-24-2) sqrt() (*built-in function*), [21](#page-24-2) srelu() (*built-in function*), [21](#page-24-2) sum() (*built-in function*), [16](#page-19-4)

# T

```
tan()
(built-in function), 21
Tcalculus
(built-in class),
8
Tconstant()
(built-in function), 10
Teye()
(built-in function), 10
times()
(built-in function), 16
Tones()
(built-in function), 10
tprod()
(built-in function), 16
, 17
trace()
(built-in function), 24
traceinv()
(built-in function), 24
transpose()
(built-in function), 24
Tvariable()
(built-in function),
8
Tvars2optimizeCS()
(built-in function), 34
Tzeros()
(built-in function), 10
```
### V

vec2tensor() (*built-in function*), [12](#page-15-6) vertcat() (*built-in function*), [12](#page-15-6)